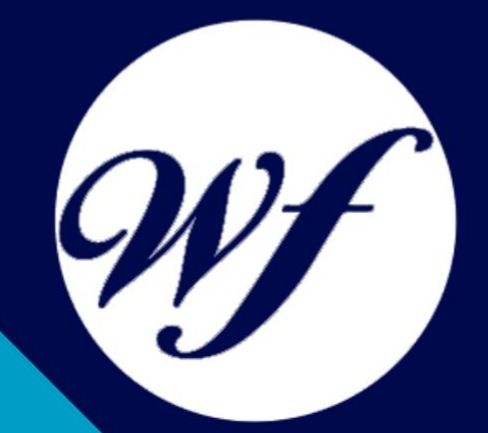

#### Curso Online: Experto en Administración de Bases de Datos con **MySQL**

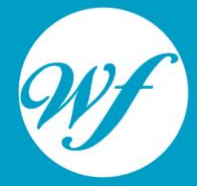

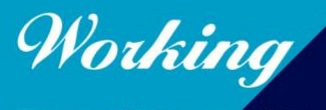

Formación Integral S.L.

www.workingformacion.com

### OBJETIVOS

El presente CURSO EN CREACIÓN Y GESTIÓN DE BASE DE DATOS CON MYSQL ofrece una formación especializada en la materia. El servidor de bases de datos MySQL es muy rápido, seguro, y fácil de usar. Si eso es lo que se está buscando, se le debe dar una oportunidad a MySQL. Se pueden encontrar comparaciones de desempeño con algunos otros manejadores de bases de datos en la página de MySQL.

## CONTENIDOS

#### **UNIDAD DIDÁCTICA 1. INTRODUCCIÓN A MYSQL**

- 1. ¿Qué es MySQL?
- 2. MySQL Open Source
- 3. ¿Por qué usar MySQL?
- 4. Algunos detalles técnicos de MySQL
- 5. Características

#### **UNIDAD DIDÁCTICA 2. INSTALACIÓN MYSQL**

- 1. Introducción
- 2. Instalación de Xampp
- 3. Comprobar la instalación de Xampp
- 4. PHPMyAdmin
- 5. Contraseña para el root
- 6. Administración de usuarios
- 7. Acceder a nuestra base de datos por consola
- 8. Tipos de tablas en MySQL
- 9. Crear tablas
- 10. Relaciones uno a muchos
- 11. Relaciones muchos a muchos

#### **UNIDAD DIDÁCTICA 3. TIPOS DE DATOS**

- 1. Introducción
- 2. Resumen de los tipos de datos
- 3. Tipos de datos String y Char
- 4. Tipos de datos numéricos
- 5. Tipos de datos para fecha y hora
- 6. Almacenamiento según el tipo de campo
- 7. La importancia de coger el tipo de columna correcto
- 8. Relación con otros tipos de datos de bases de datos

#### **UNIDAD DIDÁCTICA 4. OPERADORES ARITMÉTICO-LÓGICOS Y FUNCIONES**

- 1. Introducción
- 2. Control de flujo
- 3. Operadores y funciones de comparación
- 4. Operadores lógicos
- 5. Funciones de fecha
- 6. Funciones para tipos String
- 7. Funciones aritméticas
- 8. Funciones matemáticas

#### **UNIDAD DIDÁCTICA 5. SINTAXIS SQL**

- 1. Introducción a la sintaxis SQL
- 2. Sentencias de definición de la estructura de datos
- 3. Sentencias de datos: Select, Insert, Delete, Update
- 4. Sintaxis de subconsultas
- 5. Sintaxis de JOIN

#### **UNIDAD DIDÁCTICA 6. PROCEDIMIENTOS ALMACENADOS**

- 1. Introducción a los Procedimientos almacenados
- 2. Stored procedure (Procedimientos almacenados)

3. Introducción a la sintaxis de los procedures (procedimientos)

#### **UNIDAD DIDÁCTICA 7. TRIGGERS O DISPARADORES**

- 1. Introducción a los trigger
- 2. Para que sirven y cuando utilizarlos.
- 3. Sintaxis de los trigger, Create trigger
- 4. Sintaxis de los trigger, drop trigger

#### **UNIDAD DIDÁCTICA 8. VISTAS**

- 1. Introducción a las vistas
- 2. Sintaxis de las views, create view
- 3. Sintaxis de las views, alter view
- 4. Sintaxis de las view, drop view

# MODALIDAD

#### **METODOLOGÍA**

Online. Se entrega el material a través de nuestra plataforma virtual homologada. Contará con acceso a la misma las 24 horas al día los 365 días a la semana.

[http://cursosonline.workingformacion.com](http://cursosonline.workingformacion.com/)

#### **DURACIÓN**

200 horas

#### **IMPARTIDO POR**

Tutor experto en la materia. Contará con apoyo a través de nuestra plataforma en todo momento.

> Al finalizar el curso se hará entrega de un **DIPLOMA HOMOLOGADO**

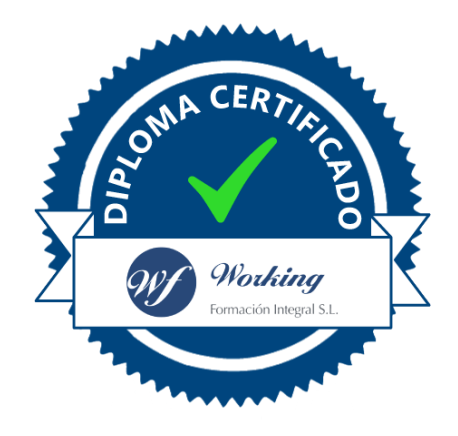

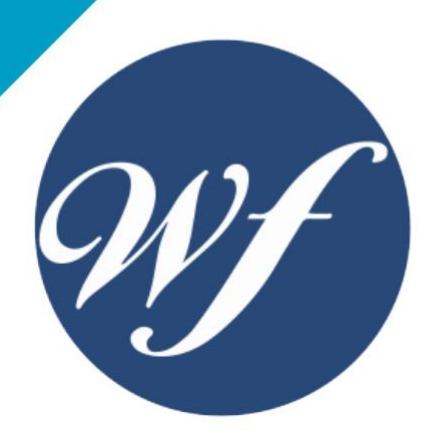

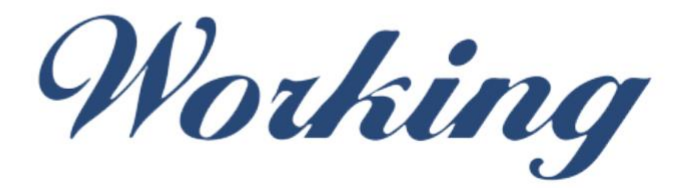

#### Formación Integral S.L.

lin

Paseo Rosales 32, local 9 50008 Zaragoza 976 242 109 - info@workingformacion.com

**www.workingformacion.com**

 $\begin{bmatrix} 1 & 0 \end{bmatrix}$